## SAP ABAP table TDIPR {DDS: definition of plotters}

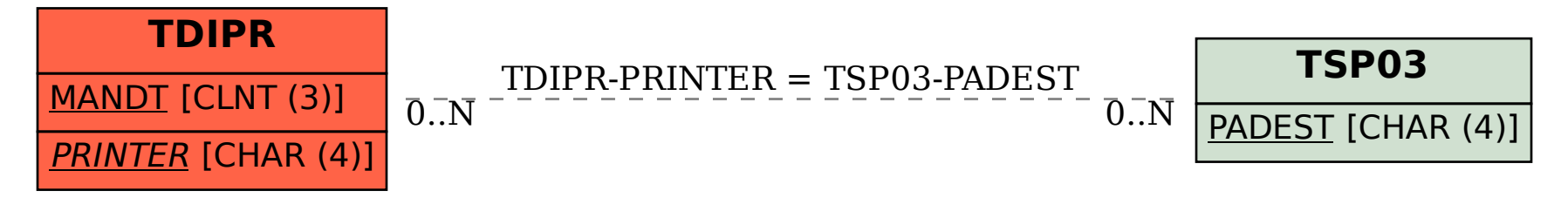